# **Table of Contents**

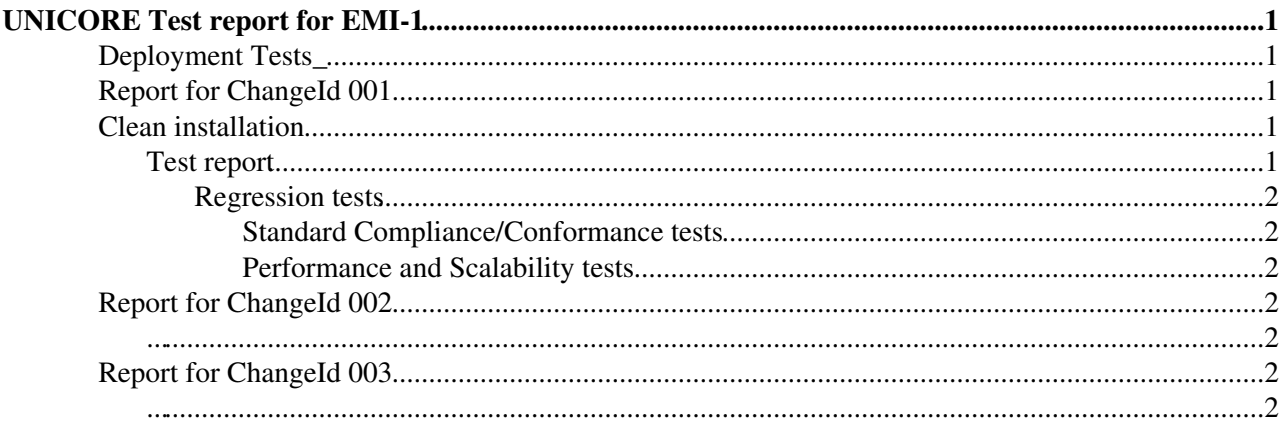

## <span id="page-1-0"></span>**UNICORE Test report for EMI-1**

According to the [Software Verification and Validation Report Template](https://twiki.cern.ch/twiki/bin/view/EMI/SoftwareVerAndValReport) the report should contain a general introduction and a short description for each change being certified.

### <span id="page-1-1"></span>**Deployment Tests\_**

After creating unicore autoinstalling scripts we have tested them with the unicorex component. The ouput produced is the one above:

- Author(s): Michele Carpene', [m.carpen@cinecaNOSPAMPLEASE.it](mailto:m.carpen@cinecaNOSPAMPLEASE.it)
- Change: xxx
- Component: unicorex
- Outcome: Certified
- ..............................
- Unicorex task active...
- Log files present into /var/log/unicore
- Documentation is present into /usr/share/doc/unicore-unicorex
- platform: Linux zam052v10 2.6.34.7-0.7-xen #1 SMP 2010-12-13 11:13:53 +0100 x86\_64 x86\_64 x86\_64 GNU/Linux

### <span id="page-1-2"></span>**Report for** *ChangeId 001*

**Author(s)**: *author name(s)*, *email contact(s)*

**Change**: *a unique identifier for the change being certified and a short description of it*

**Component**: *the EMI component where the change will be applied*

**Outcome**: Certified/Rejected/In Progress

[Report Content \(show\) Report Content \(hide\)](#page-2-4)

### <span id="page-1-3"></span>**Clean installation**

Describe the installation procedure for a clean installation, that is an installation of the service/component including the change on a clean machine.

Don't forget to:

- include the output from installation stages,
- include configuration details.

Verify that the packages (rpm or deb) included in the change have been correctly installed.

### <span id="page-1-4"></span>**Test report**

Show which tests have been run (with the revision number in case of tests maintained on a VCS), how you run the tests, and the tests output. The tests output should include:

- a short description of the tests run (1-2 lines should be enough)
- the outcome of the tests, that is either PASSED or FAILED.

#### UNICORETestReportEMI1 < EMI < TWiki

When tests are automated, a link to the tool-specific report can be attached.

#### <span id="page-2-0"></span>**Regression tests**

With regression tests here we mean tests that are specifically associated to bugs, that have the goal of verifying that a specific bug (problem) has been fixed with the change under certification. Regression tests should follow the same format of the test report, and could additionally include a reference to the bug in the bug tracker.

#### <span id="page-2-1"></span>**Standard Compliance/Conformance tests**

When used, these tests have to be specifically mentioned together with a reference to the standard adopted.

#### <span id="page-2-2"></span>**Performance and Scalability tests**

The format to report these types of tests is up to the product team. Performance and Scalability tests should be always run on Major release candidates (*to be confirmed*).

### <span id="page-2-3"></span>**Report for** *ChangeId 002*

<span id="page-2-4"></span>**...**

## <span id="page-2-5"></span>**Report for** *ChangeId 003*

<span id="page-2-6"></span>**...**

• [report.log.txt](https://twiki.cern.ch/twiki/pub/EMI/UNICORETestReportEMI1/report.log.txt): report log file example for UNICORE deployment tests

This topic: EMI > UNICORETestReportEMI1 Topic revision: r4 - 2011-02-21 - unknown

**OPER COPYRIGHT COPYRIGHT COPYRIGHT** COPYRIGHT COPYRIGHT COPYRIGHT COPYRIGHT COPYRIGHT COPYRIGHT COPYRIGHT COPYRIGHT **T**TWiki collaboration platform is the property of the contributing authors. Ideas, requests, problems regarding TWiki? [Send feedback](https://cern.service-now.com/service-portal/search.do?q=twiki)